**การออกแบบและพัฒนาระบบเวิร์กโฟลว์ โดยใช้แนวคิดเชิงวัตถ**

#### **นาย วิรุฬห์ ทรัพย์ถาวรกุล**

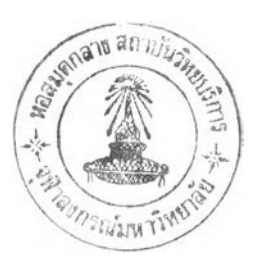

**วิทยานิพนธ์นีเป็นส่วนหนึ่งของการศึกษาตามหลักสูตรปริญญาวิทยาศาสตรมหาบัณฑิต สาขาวิชาวิทยาศาสตร์คอมพิวเตอร์ ภาควิชาวิศวกรรมคอมพิวเตอร์ บัณฑิตวิทยาลัย จุฬาลงกรณ์มหาวิทยาลัย ปีการศึกษา 2541 ISBN 974-331-223-4 ลิขสิทธ์ของบัณฑิตวิทยาลัย จุฬาลงกรณ์มหาวิทยาลัย**

I18886887

#### A DESIGN AND DEVELOPMENT OF WORKFLOW USING OBJECT ORIENTED TECHNIQUE

**MR. WIROON SUPTAVONKUL**

**A Thesis Submitted in Partial Fulfillment of the Requirements for the Degree of Master of Science in Computer Science Department of Computer Engineering Graduate School Chulalongkom University Academic Year 1998 ISBN 974-331-223-4**

J.

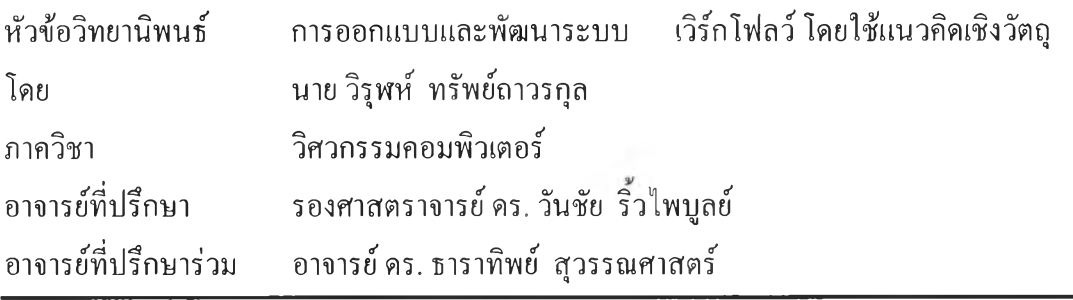

**บัณฑิตวิทยาลัย จุฬาลงกรณ์มหาวิทยาลัย อนุมัติให้นับวิทยานิพนธ์ฉบับนีเป็นส่วนหนึ่งของ การศึกษาตามหลักสูตรปริญญามหาบัณฑิต**

**คณบดีบัณฑิตวิทยาลัย**

**(ศาสตราจารย์ นายแพทย์ ศุภวัฒนั ชุติ'วงศ์)**

**คณะกรรมการสอบวิทยานิพนธ์**

**\_\_\_\_\_\_\_\_\_\_\_\_\_\_ ประ «1 นกรรมการ**

**(รองศาสตราจารย์ เดือน สินธุพันธ์'ประทุม)**

**อาจารย์ที่ปรึกษา**

**(รองศาสตราจารย์ ดร. วันชัย ริ้วไพบูลย์)**

**•เร่พหัง โ 'พ ั^/\_\_\_\_\_\_\_\_\_\_ อาจารย์ที่ปรึกษาร่วม**

**(อาจารย์ดร. ธาราทิพย์ สุวรรณศาสตร์)**

**\_\_\_\_\_\_l / f ^ \_\_\_\_\_\_\_\_\_\_\_ กรรมการ**

**(ผู้ช่วยศาสตราจารย์วิชาญ เลิศวิภาตระกูล)**

์ วิรุฬห์ ทรัพย์ถาวรกุล : การออกแบบและพัฒนาระบบ เวิร์กโฟลว์ โดยใช้แนวคิดเชิงวัตถุ (A DESIGN AND DEVELOPMENT OF WORKFLOW USING OBJECT-ORIENTED TECHNIOUE) อ. ที่ปรึกษา : รศ. คร. วันชัย ริ้วไพบลย์, อ. ที่ปรึกษาร่วม : คร. ธาราทิพย์ **ส ุว ร ร ณ ศ า ส ต ร ์, 77 ห น ้า. IS B N 9 7 4 -3 3 1 -2 2 3 -4**

**วิทยาน้พนธ์ฉบบนี้ มีวัตถุประสงฅเพื่อออกแบบและพัฒนาระบบงานเวิร์กโพ่ลวิ เดยใช้แนวคิด เชิงวัตถุ ซึ่งจะเริ่มจากการศึกษางานในกระบวนการธุรกิจ ที่เหมาะสมกับระบบงานเวิร์กโฟลว์ จากนันจึง พัฒนาโปรแกรมระบบงานเวิร์กโฟลว์ขึน ภายใต้สภาวะแวดล้อมของวินโดวส์**

**แนวคิดเชิงวัตถุ ที่ใช้ในการวิเคราะห์และออกแบบระบบนี.ใช้ขันตอนของวัฎจักรการพัฒนา ซอฟต์แวร์แบบอ็อบเจกต์ทอรีโพรเซส ของบริษัทเรชันแนลซอฟต์แวร์ และนำเสนอรายละเอียดใน กระบวนการทางธุรกิจ จากมุมมองของผู้ใช้โดยใช้สัญลักษณ์ของภาษายูเอ็มแอล เพื่อแสดงฟ้งก์ชันการทำงาน ในส่วนต่างๆของระบบงานเวิร์กโฟลว์ ในการพัฒนาโปรแกรมประยุกต์นีแบ่งออกเป็น 2 ส่วนคือ ส่วนของ การพัฒนาโปรแกรม ซึ่งพัฒนาโดยใช้โปรแกรมไมโครซอฟต์ วิชวลเบสิก และส่วนของระบบฐานข้อมูล เชิงสัมพันธ์จะใช้ระบบจัดการฐานข้อมูล ไมโครซอฟต์ แอกเซส**

**โปรแกรมประยุกต์ที่พัฒนาขึนนี มีความสามารถในการแปลงกระบวนการทางธุรกิจที่เป็นอยู่ ให้ เป็นกระบวนการ ที่สามารถตอบสนองการทำงานของผู้ใช้ไต้เร็ว และมีประสิทธิภาพดียิ่งขึน โดยที่ผู้'ใช้ สามารถควบคุมการทำงานในกิจกรรมต่างๆไต้อย่างเหมาะสม และสามารถติดตามสถานะของงานไต้**

**''.ไขมือ'ชอนิสัต.....ไâ . น้รั.'....ๆ/.ณ์ร์.c: A ลายมือชออาจารย์ที่ปรึกษา 1 ลายมือช'ชอาจารย์ที่ปรึกษาร่วม** *±: .)***veI** *.ร:-!!.^:.*

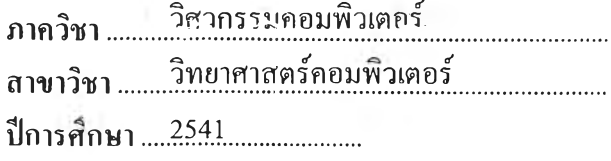

# # C818788 : MAJOR COMPUTER SCIENCE<br>KEY WORD: WORKFLOW / BUSINESS PROCESS / UML<br>WIROON\_SUPTAVONKUL : A DESIGN AND DEVELOPMENT OF WORKFLOW USINGOBJECT-ORIENTED TECHNIQUE. THESIS ADVISOR: ASSOC. PROF. WANCHAI RIVEPIBOON, Ph.D. THESIS CO-ADVISOR: TARATIP SUWANNASART, Ph.D. 77 pp. ISBN 974-331-223-4

The purpose of this thesis is to develop a program for a workflow management system using object-oriented technique. The research started with a studying of businessprocesses which are suitable for workflow environments, and implementing a program by using Windows-based environment.

The design has been done by using the Objectory Process of Rational Software Corporation as the software development life cycle concept. The Unified Model Language (UML) which is a technique to capture business process from user's perspective is used as the presentation for all functional elements of the workflow paradigm. The development of the application program is separated into two parts: the development part which is done by using Microsoft Visual Basic, and the database development part which is developed by using Microsoft Access Relational Database Management System.

The developed application program is capable of transforming existing business functions into a process that **is** responsive and effective. Users can properly control and monitor the process's activities.

**ภาค^ ชา........จิค''(•ร-'ร-ษครม'พรแตอ-ร สาขาวิชา...... •วิ ยาm ส ต ร ์ค อ■ ม-พรเคอ'•ร์- ปีการศึกษา...2541................................**

**ลายมือชื่อนิสิต......** *( ?***โ ^ . .** *; h^* **ลายมือชื่ออาจารย์ที่ปรึกษา..............** *บุ ^[/.* **ลายมือชื่ออาจารย์ที่ปรึกษาร่วม...^!.,^ .'.!.......AtmA\***

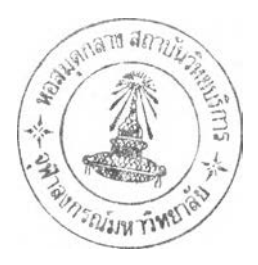

#### **กิตติกรรมประกาศ**

**การทำวิทยานิพนธ์ฉบับนีสำเร็จลุล่วงไปได้ด้วยดีนัน ผู้วิจัยขอขอบพระคุณ รองศาสตราจารย์ดร.วันชัย ริ้วไพบูลย์ อาจารย์ที่ปรึกษาวิทยานิพนธ์ และ อาจารย์ ดร.ธาราทิพย์ สุวรรณศาสตร์ อาจารย์ที่ปรึกษาวิทยานิพนธ์ร่วม ซึ่งทังสองท่านได้ให้คำแนะนำ และข้อคิดเห็นต่างๆ ใ 1Iการวิจัยมาด้วยดีโดยตลอด รวบทังให้คํวลังใจยคํผ้จิวัย จบวิพเรนิพนธ์อบั'บบีสำ!ร็จกกก-ทได้**

**ผู้วิจัยใคร่ขอกราบขอบพระคุณ บิดา-มารดา ซึ่งสนับสนุนในด้านการเงิน และให้กำลังใจแก่ ผู้วิจัยเสมอมาจนสำเร็จการศึกษา**

**ผู้วิจัยขอขอบคุณ คุณวิธพล เจาะจิตต์ ที่ให้การสนับสนุนในด้านการเงิน สำหรับ ภาคการศึกษาสุดท้ายนี้ และ คุณธีรวุฒิ ปรีดาพิพัฒน์พงศ์ สำหรับคำปรึกษาเกี่ยวกับข้อมูลต่างๆ ใน กระบวนการทางธุรกิจ ของ บริษัท ฮิวเลตต์-แพคการ์ด (ประเทศไทย) จำกัด ซึ่งผู้วิจัยได้นำมาใช้เป็น กรณีศึกษา รวมทั้งความช่วยเหลือในด้านต่างๆ ด้วย**

**ท้ายนี้ผู้วิจัยขอขอบคุณ เพื่อนๆ และ พี่ๆ ในร่น อาทิเช่น คุณ สงกรณ1, เสียงสืบชาติ คุณ ปรีชา ฤทธิรงค์ขจร คุณ สมโชค เรืองอิทธินันท์ คุณพิเชษฎ์ ลิ่มวชิราทันต์ คุณ สุรัตน์ ศรีน้อย และคุณ กานดา เต็มฤทธิวงศ์ ที่ได้ให้คำปรึกษา กำลังใจ และความช่วยเหลือ ในหลายๆ ด้าน เสมอมาจนสำเร็จการศึกษา**

#### สารบัญ

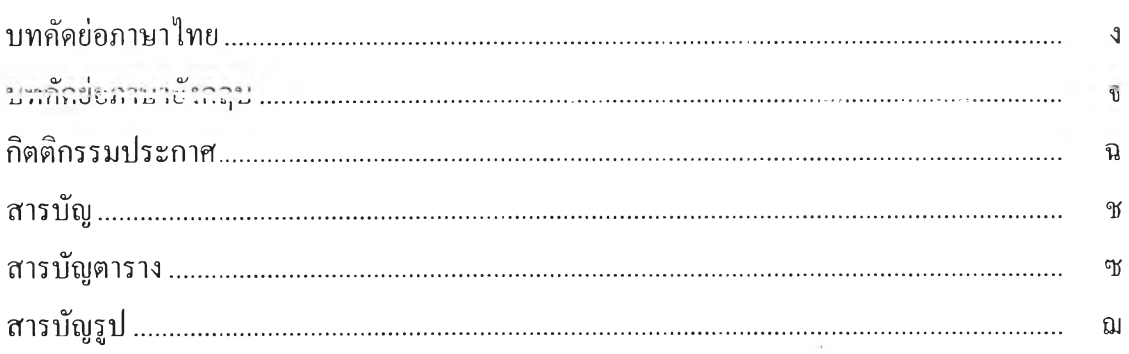

# บทที่

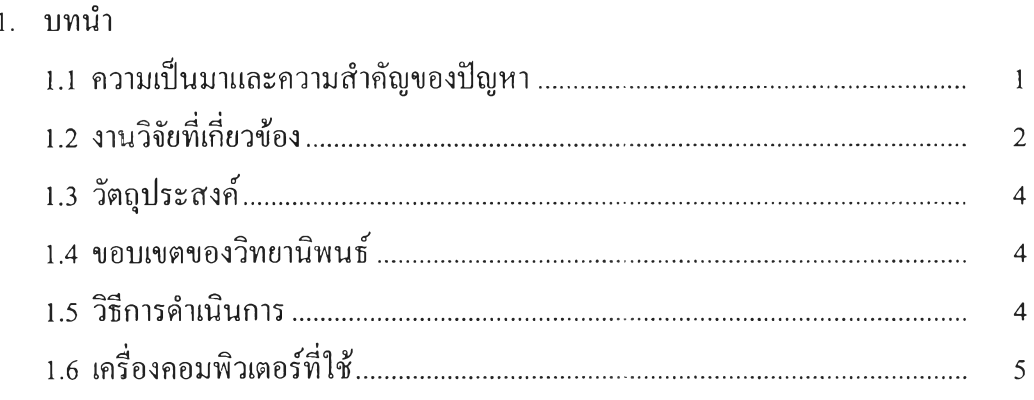

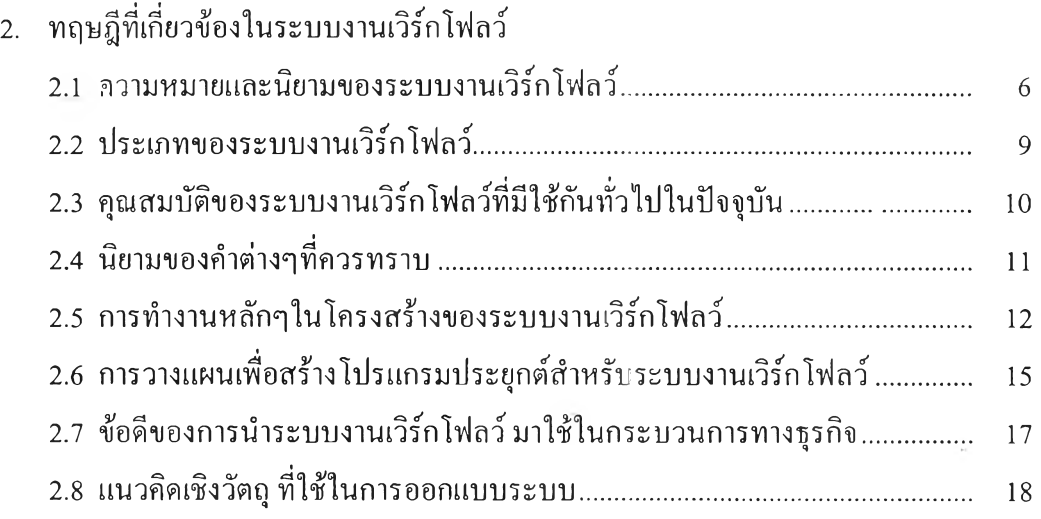

#### **ส'!รบ,ญ (ต่อ)**

#### **บทที่**

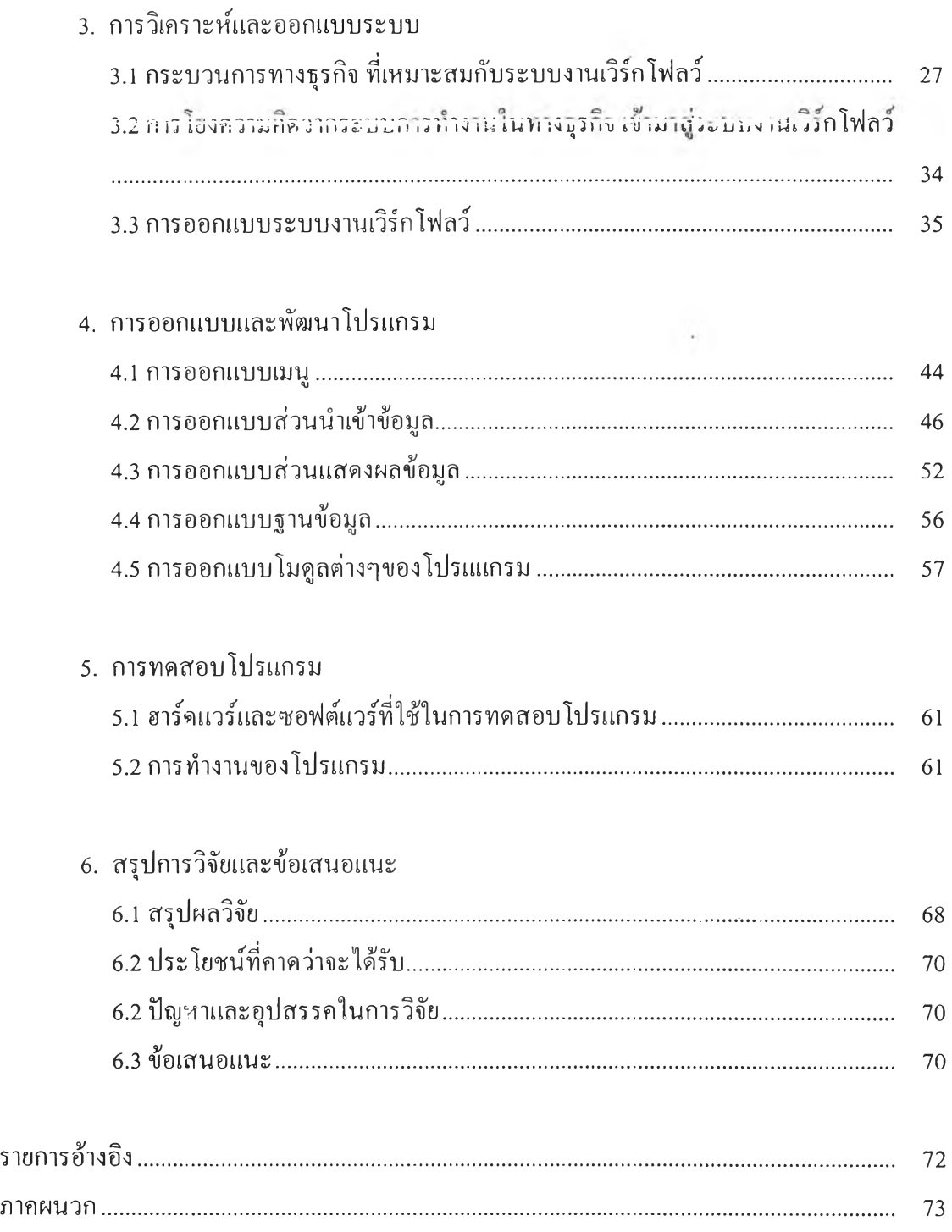

#### **สใรบัญ (ต่อ)**

**บทที่**

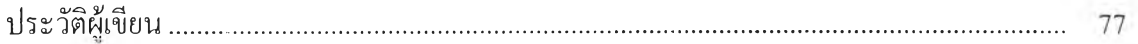

 $\frac{1}{2}$ 

## สารบัญตาราง

# ตารางที่

 $\sim 100$ 

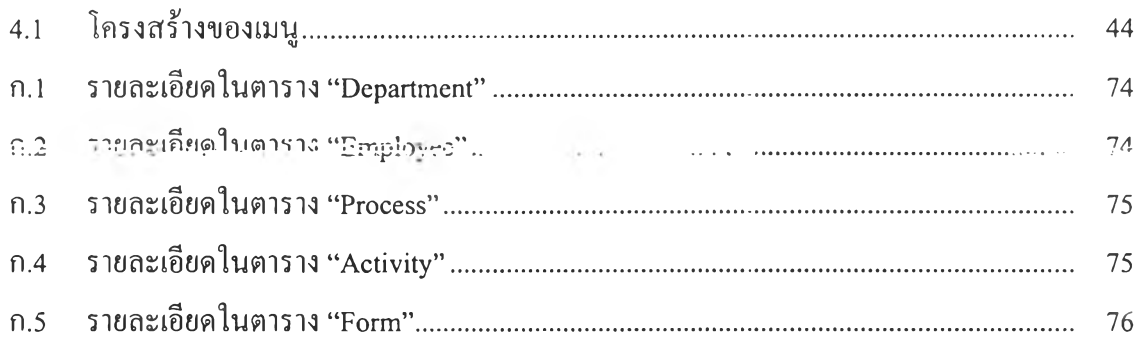

 $\overline{\mathcal{P}}$ 

# **สารบัญรูป**

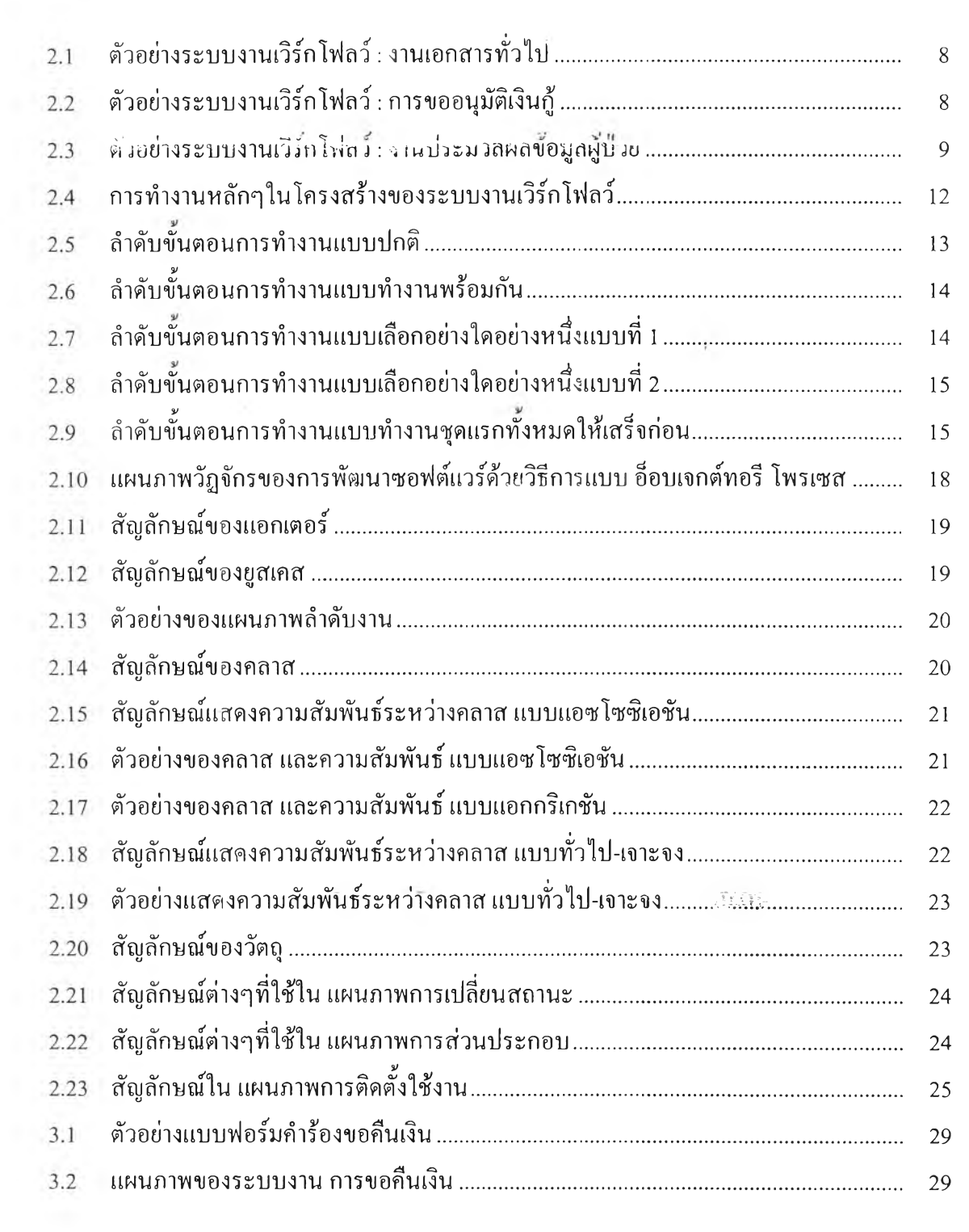

รูปที่

## สารบัญรูป (ต่อ)

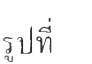

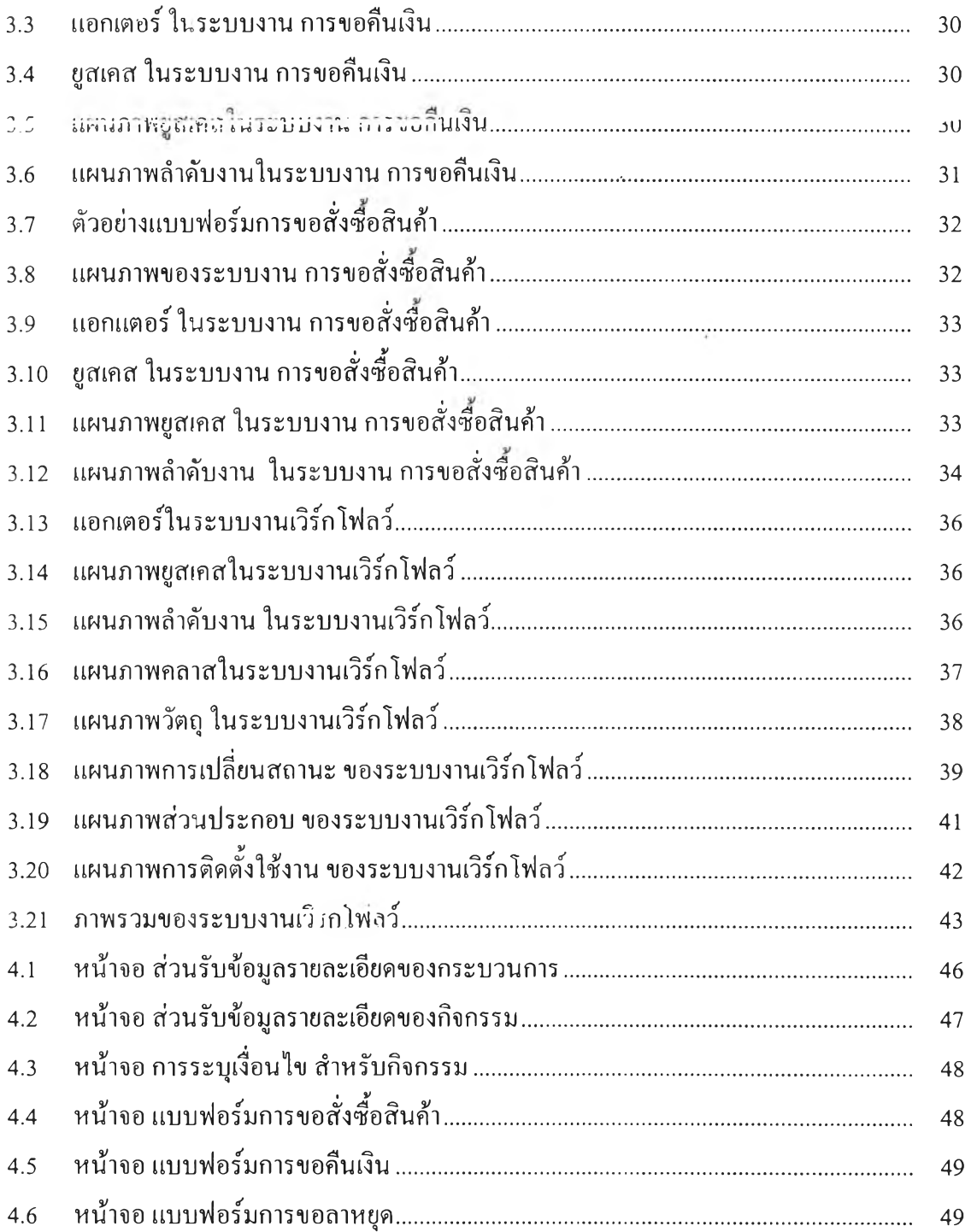

# สารบัญ**รูป** (ต่อ)

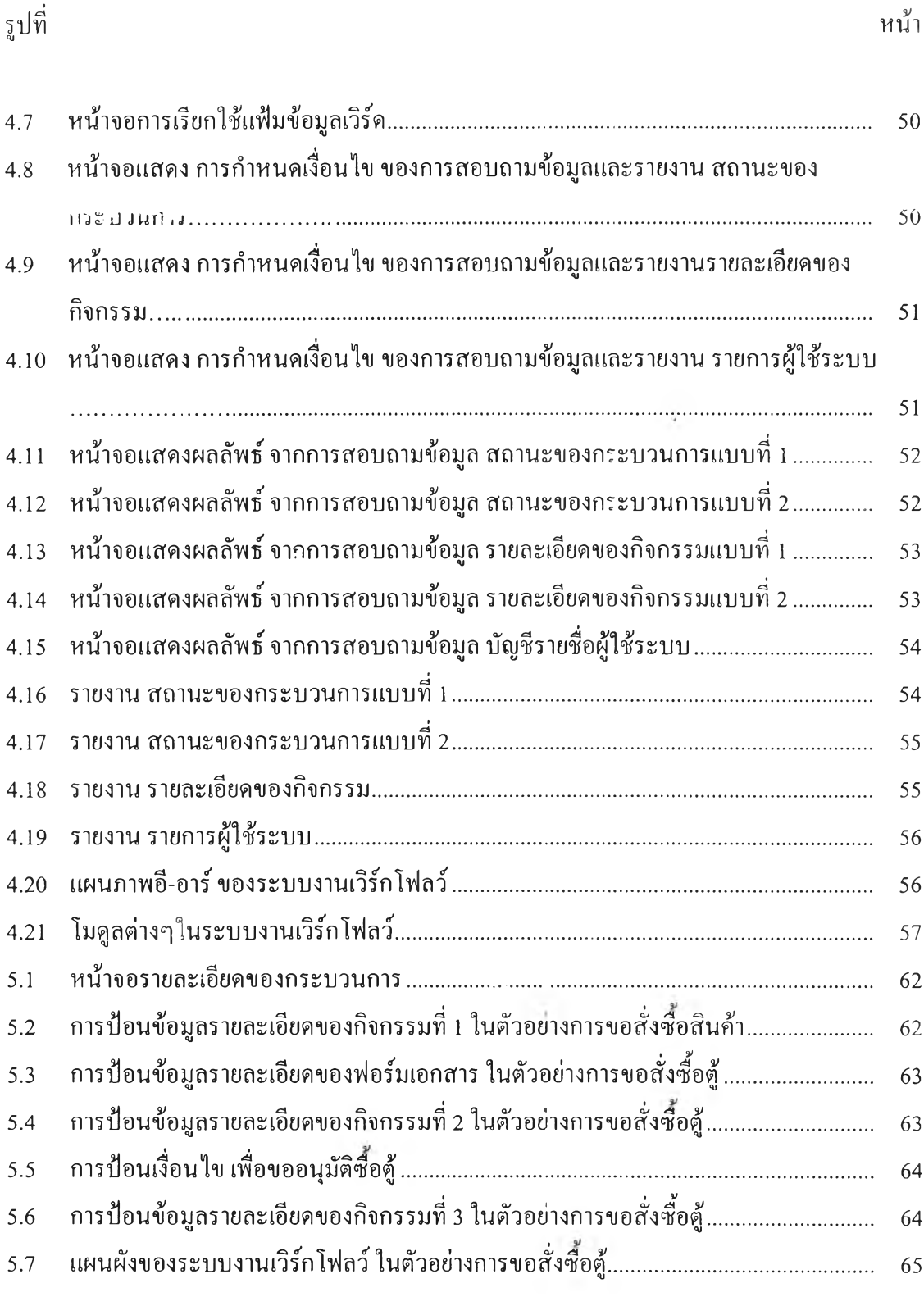

## **สารบญรูป (ต่อ)**

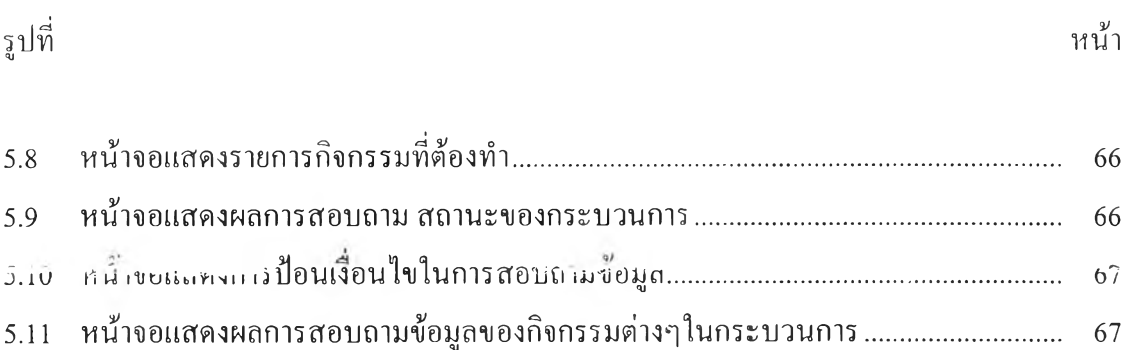

 $\mathbf{c} = \mathbf{c}$